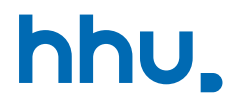

# Kapitel 1: Grundlagen

switch-Verzweigung, for-Schleife

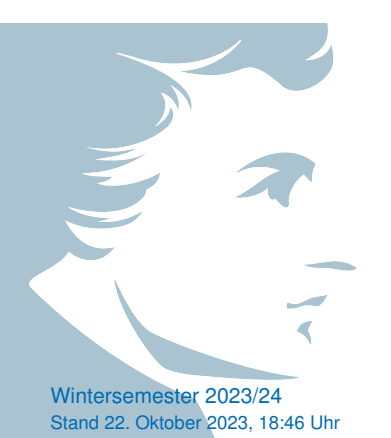

## Wo stehen wir gerade?

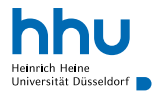

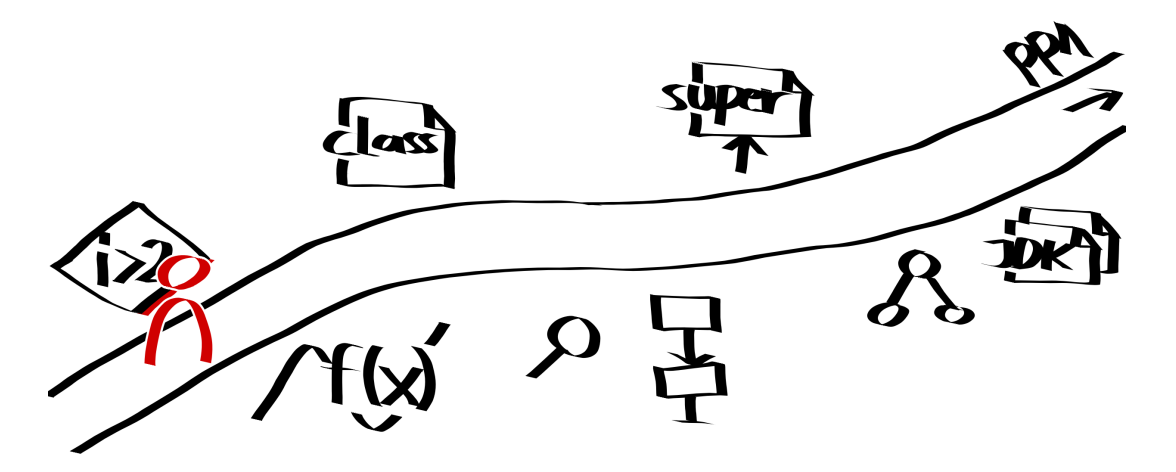

## Vorlesungsfeedback

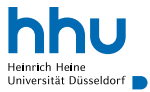

- $+$  Tempo/Schwierigkeit passt im Schnitt
- $+$  Live-Beispiele
- $+$  zusätzliche Beispiele online
- + Chat-/Online-Aktivität
- − Ton in 16.12
- ? Anleitung zu jedem empfohlenen Editor
- ? Ergebnis immer Double, wenn Integer und Double verrechnet werden?
- ? nach keine Kennung und Übungstermin gesucht: siehe (öffentliche) Kursseite zu Woche 2

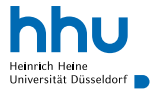

• Motivation: Vergleiche mit derselben Variablen kürzer notieren

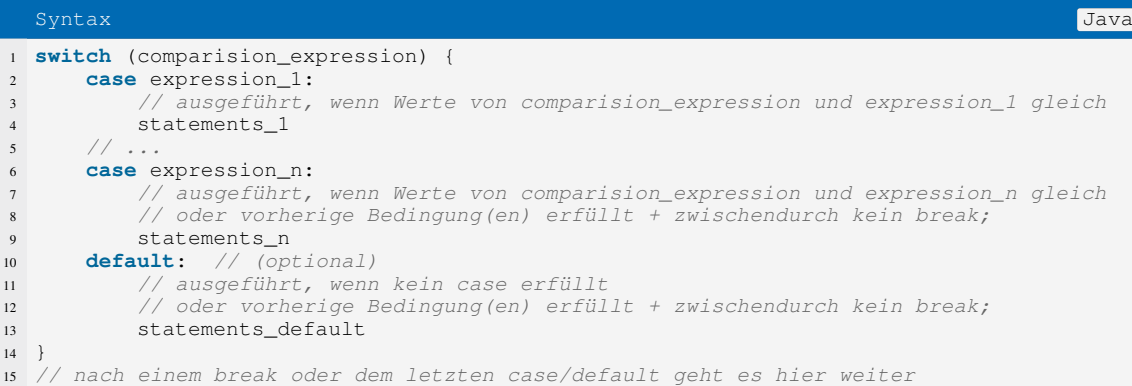

## Beispiel: Wochentage I

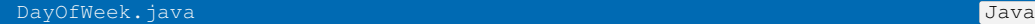

```
1 public class DayOfWeek {
2
3 public static void main(String[] args) {
       int dayOfWeek = Integer.parseInt(args[0]);
5 switch(dayOfWeek) {
          6 case 0:
7 System.out.println("Montag");
8 break;
9 / / \ldots10 case 6:
11 System.out.println("Sonntag");
12 break;
13 default:
14 System.out.println("ungültige Eingabe");
15 }
16 }
17
18 }
```
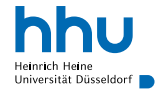

## Beispiel: Wochentage II

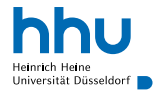

### $\bullet\bullet\bullet$

% java DayOfWeek 1 Dienstag % java DayOfWeek 7 ungültige Eingabe

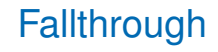

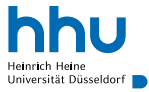

- gezieltes Weglassen von **break;** erlaubt gleichen Code für gleiche Fälle
- wenn in komplexeren Fällen benutzt: Absicht kommentieren!

```
1 public static void main(String[] args) {
2 int choice = Integer.parseInt(args[0]);
3 switch(choice) {
          4 case 1:
5 case 3:
6 System.out.println("1,2 \epsilon"); // Ausgabe bei Argument 1 oder 3
7 break;
8 case 2:
9 System.out.println("1, 0 \in"); // Ausgabe bei Argument 2
10 break;
11 default:
12 System.out.println("ungültige Eingabe");
13 }
14 }
```
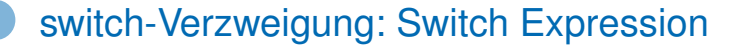

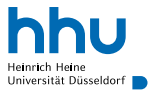

- seit Java 14
- wer interessiert ist:
	- Video im Lernmodul
	- <https://howtodoinjava.com/java14/switch-expressions/>

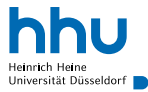

- Abkürzung von Zuweisungen, wo auf linker und rechter Seite dieselbe Variable vorkommt
- i sei für jedes Beispiel zu Beginn 2:

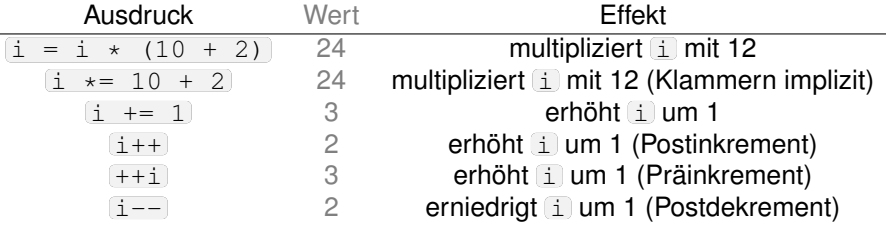

• Praxis: Benutzen Sie den Wert dieser Ausdrücke nicht, sondern nur den Effekt!

## Es ist kompliziert ...<sup>2</sup>

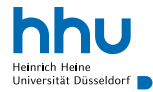

 **int** x = 3;  $3 / / x = x * 2.5$ ;

<https://docs.oracle.com/javase/specs/jls/se21/html/jls-15.html#jls-15.26.2>

**hhu.de**

## Es ist kompliziert . . . <sup>2</sup>

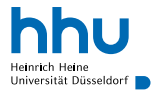

```
1 int x = 3;
2
3 / x = x * 2.54 // error: incompatible types: possible lossy conversion from double to int
5
6 x \neq 2.5;
7 // 7
```
 $\rightarrow$  usw. casten das Ergebnis automatisch auf den Typen der Zielvariable:  $x \neq 2.5$ ; ist hier gleich zu  $x = (int)(x \times 2.5)$ ;

**10 hhu.de**

<sup>2</sup><https://docs.oracle.com/javase/specs/jls/se21/html/jls-15.html#jls-15.26.2>

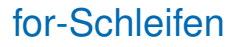

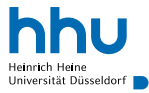

• Motivation: Kompakte Schleifen-Notation beim Durchzählen

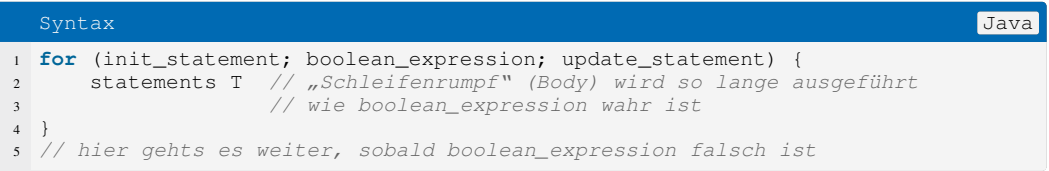

- init\_statement: Ausführung einmalig zu Beginn der Schleife
- update statement : Ausführung immer nach dem Ausführen des Schleifenrumpfs (vor Prüfung der Bedingung)

## for-Schleife: Ablauf

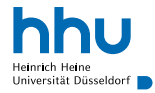

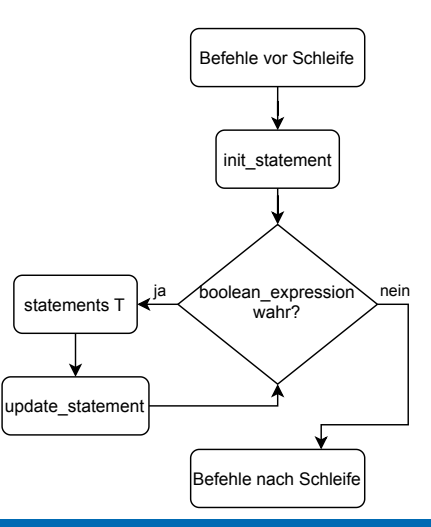

## Beispiel: Argumente ausgeben

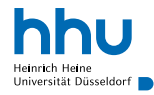

### PrintArgs.java Java

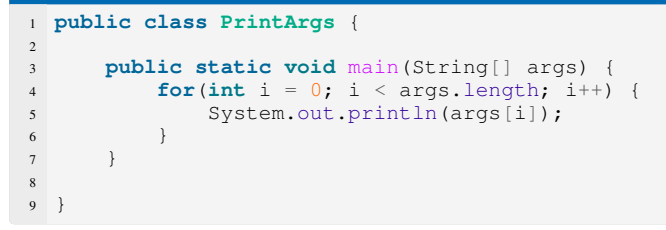

#### $\sim$

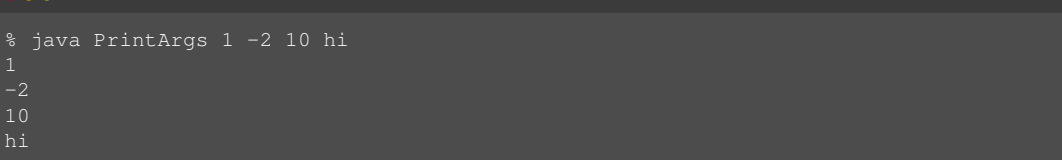

## Anmerkungen zur for-Schleife

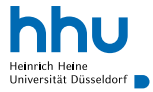

- Initialisierungs- und Update-Statement dürfen beliebiges Statement enthalten:
	- jeder Teil darf aber auch leer sein, z. B. for  $(j$  zufallszahl  $\langle .5j \rangle$
- Variablen, die im Initialisierungs-Statement deklariert werden, in der Schleife sichtbar, aber nicht außerhalb

```
1 for(int i = 10, j = 0; i >= 0; ) {
2 System.out.println(i + " " + i);i--;\ddot{7} + + :5 }
 6 // i und j hier nicht mehr verfügbar
```
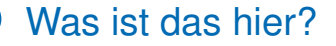

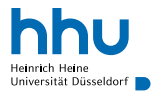

### for $(i; j)$ ;

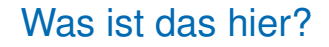

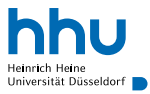

### for $(i; j)$ ;

- Bedingungsteil muss boolean Expression oder leer sein
	- $\bullet$  leerer Bedingungs-Teil entspricht  $t_{\text{true}}$ 
		- $\rightarrow$  Endlosschleife, wenn kein break o. ä. vorhanden

## for, while, do-while: Wann benutze ich was?

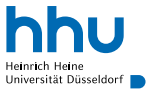

- bewiesen: alle Schleifenformen gleich mächtig <sup>→</sup>TheoInfo
	- $\rightarrow$  Schleifen können ineinander umgeformt werden
- typische Verwendungsszenarien:
	- for-Schleife: Durchzählen (Zahlen, Array), Anzahl maximaler Durchläufe typischerweise vor Beginn der Schleife bekannt
	- while-Schleife: Bedingung von äußeren Umständen abhängig (Zufall, noch zu lesende Eingaben)
	- do-while-Schleife: wie while-Schleifen, aber mind. 1 Durchlauf

## Beispiel: Schema Umformung for↔while-Schleife

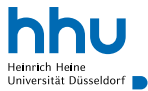

```
1 for (init statement; boolean expression; update statement) {
2 statements_T
3 }
```
### . . . ist im Wesentlichen gleichbedeutend zu . . .

```
1 init statement:
2 while (boolean_expression) {
3 statements_T
      update statement;
5 }
```
Überlegen Sie selbst: Wie formt man . . .

- ... eine do-while-Schleife in eine while-Schleife um?
- ... eine switch-Verzweigung in eine if-Verzweigung um?

## break & continue in Schleifen

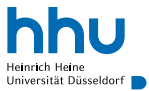

- break;
	- bricht umgebene Schleife sofort ab
	- springt hinter die Schleife
- continue;
	- bricht aktuellen Schleifendurchlauf ab
	- springt an das Ende des Schleifenrumpfs
- selten verwendet, da Sprünge unübersichtlich
	- besser: geeignete Abbruchbedingungen für Schleifen wählen

## Beispiel: break vermeiden I

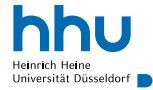

### Break.java Java

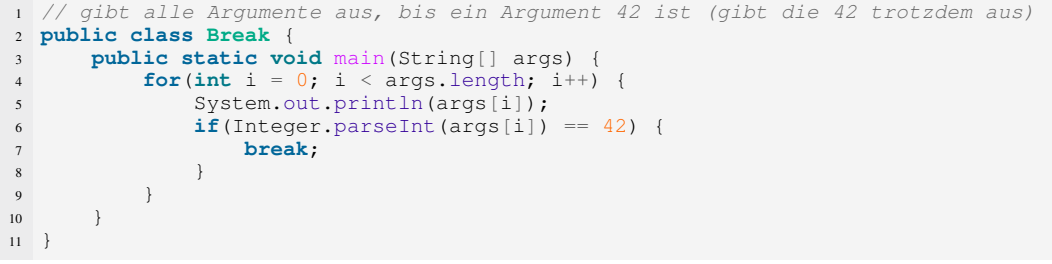

- break z. B. mit zusätzlichem Boolean vermeidbar
	- Ziel: auch langer Code gut lesbar für Menschen
	- kein Ziel: eine Variable einsparen

## Beispiel: break vermeiden II

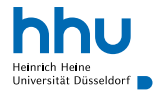

### NoBreak.java Java

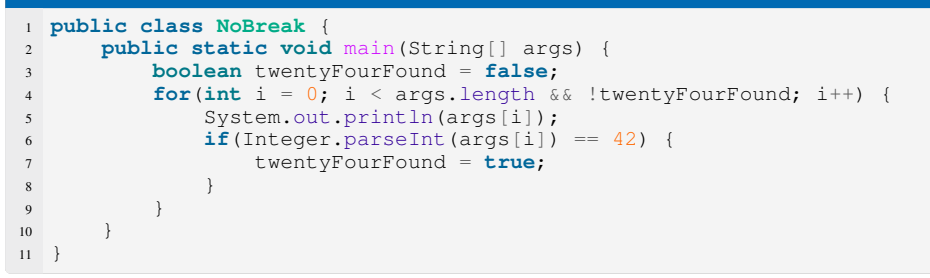

### return in main-Methode

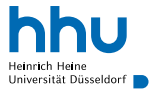

- return; in main-Methode: beendet Ablauf sofort an dieser Stelle
- kann Code übersichtlicher gestalten als Verwendung von else

```
Return.java Java
 1 public class Return {
     2 public static void main(String[] args) {
        int number = Integer.parseInt(args[0]):if(number < 0) {
            5 System.out.println("ERROR: Wurzel aus negativer Zahl");
           6 return;
7 }
        8 System.out.println(Math.sqrt(number));
9 }
10 }
```
• später: Verwendung von return an anderen Stellen

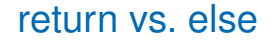

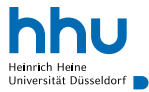

```
1 int number = Integer.parseInt(args[0]);
2 \text{ if (number < 0)}3 System.out.println("ERROR: Wurzel aus negativer Zahl");
      4 return;
5 }
6 System.out.println(Math.sqrt(number));
```
### Das gleiche Verhalten mit else:

```
1 int number = Integer.parseInt(args[0]);
2 if(number < 0) {
      3 System.out.println("ERROR: Wurzel aus negativer Zahl");
4 } else {
5 System.out.println(Math.sqrt(number));
6 }
```
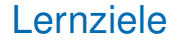

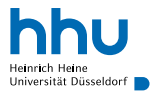

Sie können am Ende der Woche . . .

- switch-Verzweigungen **benutzen**, um Code abhängig von Variablenwerten auszuführen
- abgekürzte arithmetische Ausdrücke **benutzen**, um Variablenwerte zu ändern
- for-Schleifen **benutzen**, um Code abhängig von einer Bedingung zu wiederholen
- die Anzahl übergebener Kommandozeilenargumente **abfragen**
- return **benutzen**, um die main-Methode bei ungültigen Argumenten vorzeitig zu beenden

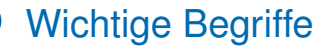

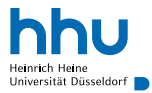

# switch case break default  $i++$   $i^*=2$ for args.length return

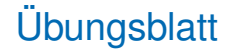

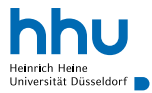

- Korrekturfeedback
- Reihenfolge umkehren
- Minimum & Maximum
- Schachbrett
- pq-Formel
- BugHunt: Newtonverfahren